## .IlI.IlI. Networking CISCO. Academy

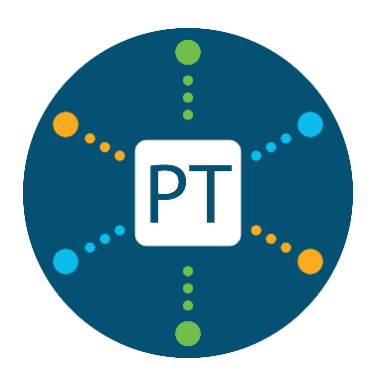

## **Nauczaj IT z NetAcad nawet bez dostępu do labu**

Kursy Cisco Networking Academy mogą być oferowane w trybie stacjonarnym lub zdalnie. Zajęcia praktyczne z wykorzystaniem fizycznego sprzętu w laboratorium są najlepszą, rekomendowaną formą zastosowania wiedzy teoretycznej oraz zdobycia kluczowych umiejętności. Jednakże, w tych wyjątkowych czasach oferujemy alternatywę w postaci innych rozwiązań, których celem jest utrzymanie ciagłości efektywnego kształcenia.

- 1. Skorzystaj z bezpłatnych rozwiązań komunikacyjnych WebEx Meetings oraz WebEx Teams, aby utrzymywać interakcję ze studentami i wyosoki poziom ich zaangażowania. Więcej: https://www.netacad.com/region/europe/poland/zdalnaedukacja
- 2. Wykorzystuj symulator Packet Tracer, dzięki któremu będziesz w stanie zrealizować wiele zajęć laboratoryjnych online
- 3. Skorzystaj ze zdalnego labu dzięki usługom takim jak NDG NETLAB+, które zapewniają dostęp do sprzętu z dowolnego miejsca na świecie. Sprawdź, czy Twój ośrodek wsparcia (Academy Support Center) oferuje taki dostęp w ramach opłaty rocznej.
- 4. Krótkie filmy, wbudowane w treści kursów Networking Academy pozwolą uzupełnić wiedzę teoretyczną o praktyczne zastosowania i instrukcje
- 5. I nie zapomnij w pełni wykorzystywać naszego wygodnego systemu nauczania na platformie netacad.com i funkcjonalności pozwalających na zarządzanie klasą, komunikowanie się ze słuchaczami, realizowanie testów i zadań, interakcje grupowe czy monitorowanie postępów swoich słuchaczy.

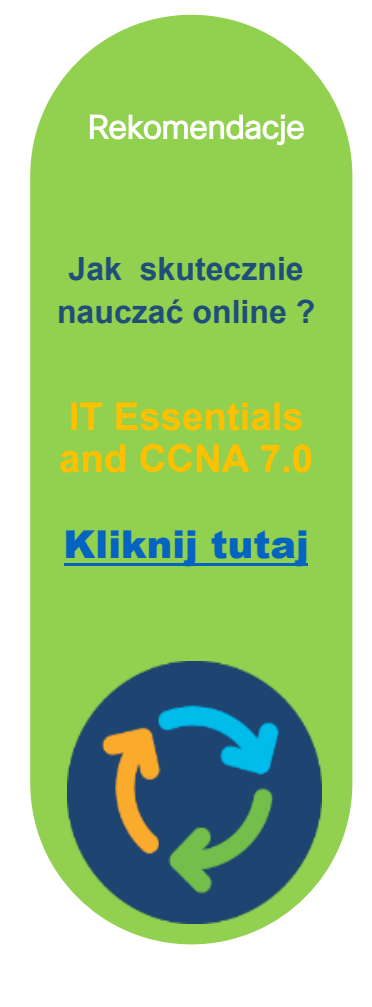